## DEVELOPPEMENTS I IMITÉS

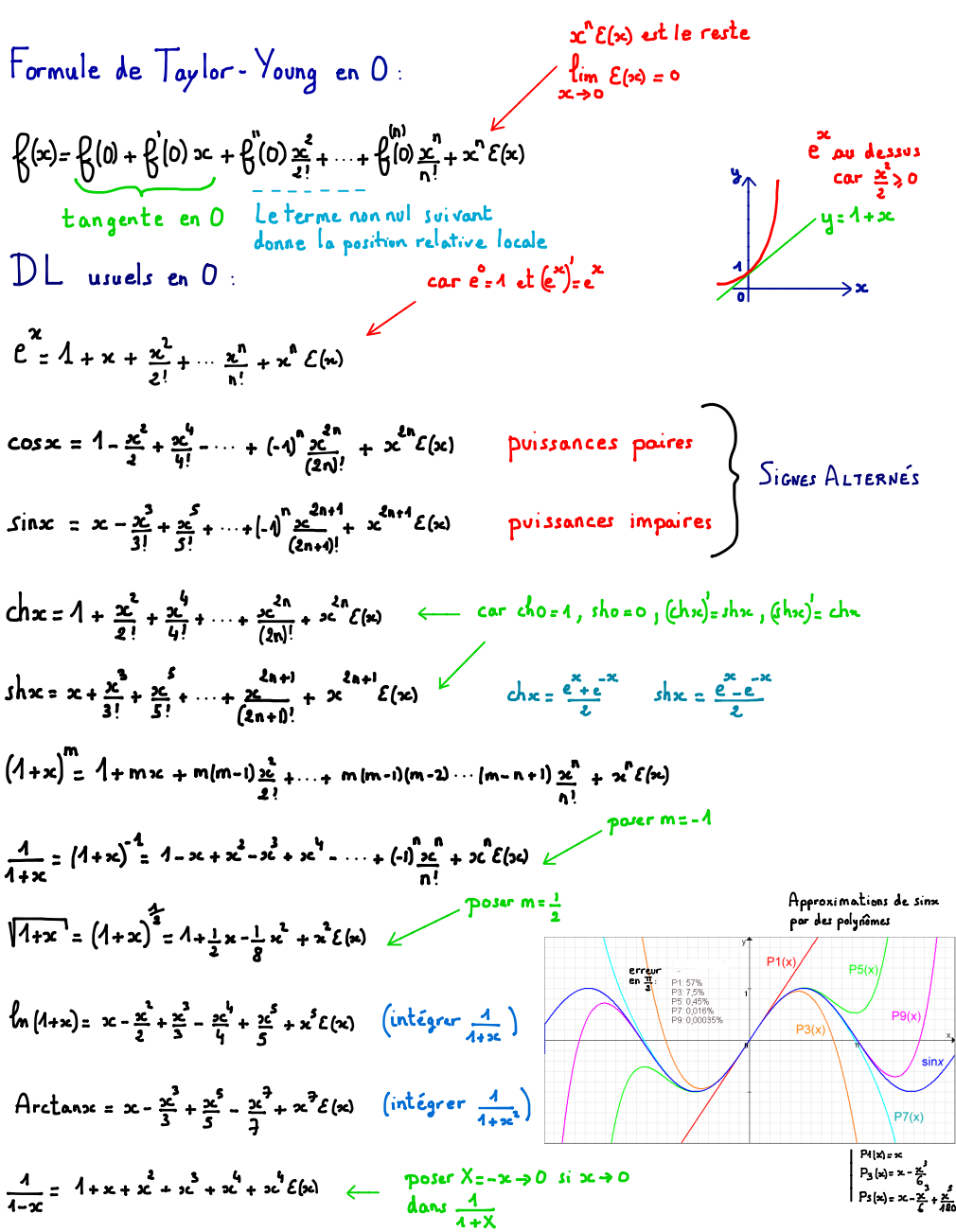